### **EPSON Network Utility**

### **EPSON Network Utility**

- **EPSONNet WinAssist**
- **EPSONNet WebAssist** (內建於網路介面卡內)
- $\bullet$ EPSONNet WebManager
- **EPSON Direct Print**
- **EPSONNet Internet Print**

# **EPSONNet WinAssist EPSON** 網路卡參數設定工具

#### 點選所要設定的印機,設定網路卡的參數

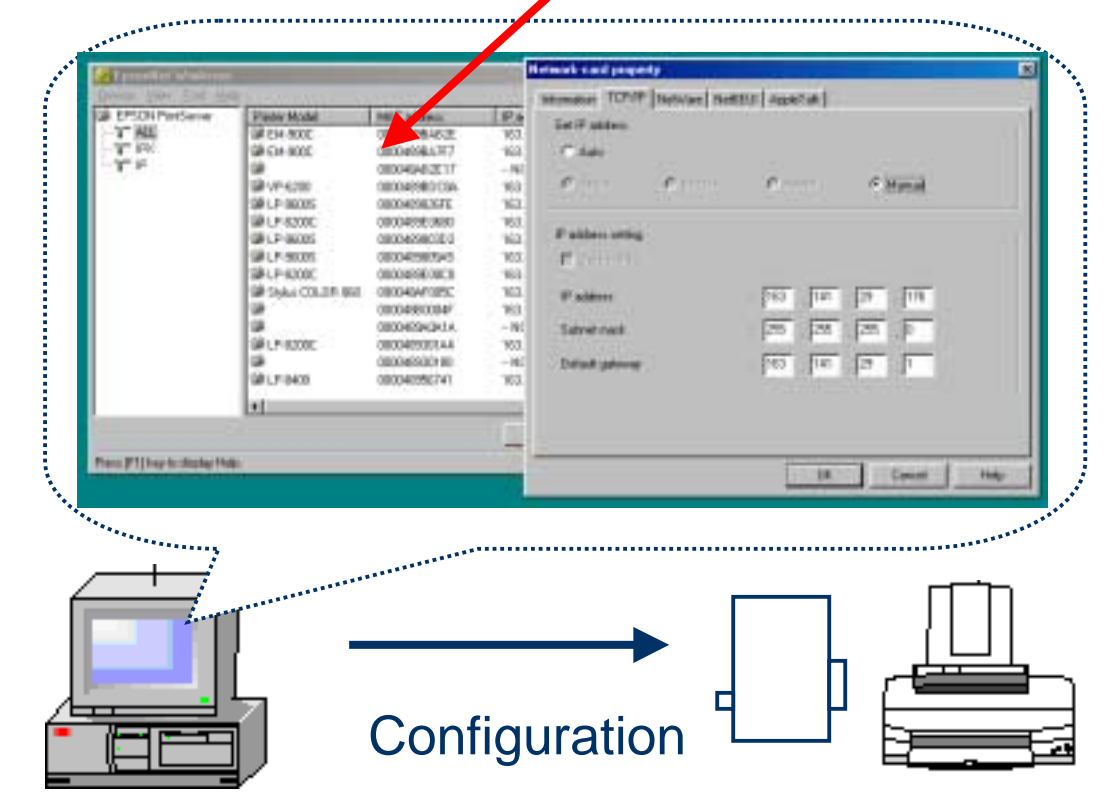

### **EPSONNet WebAssist (Web base monitor utility)**

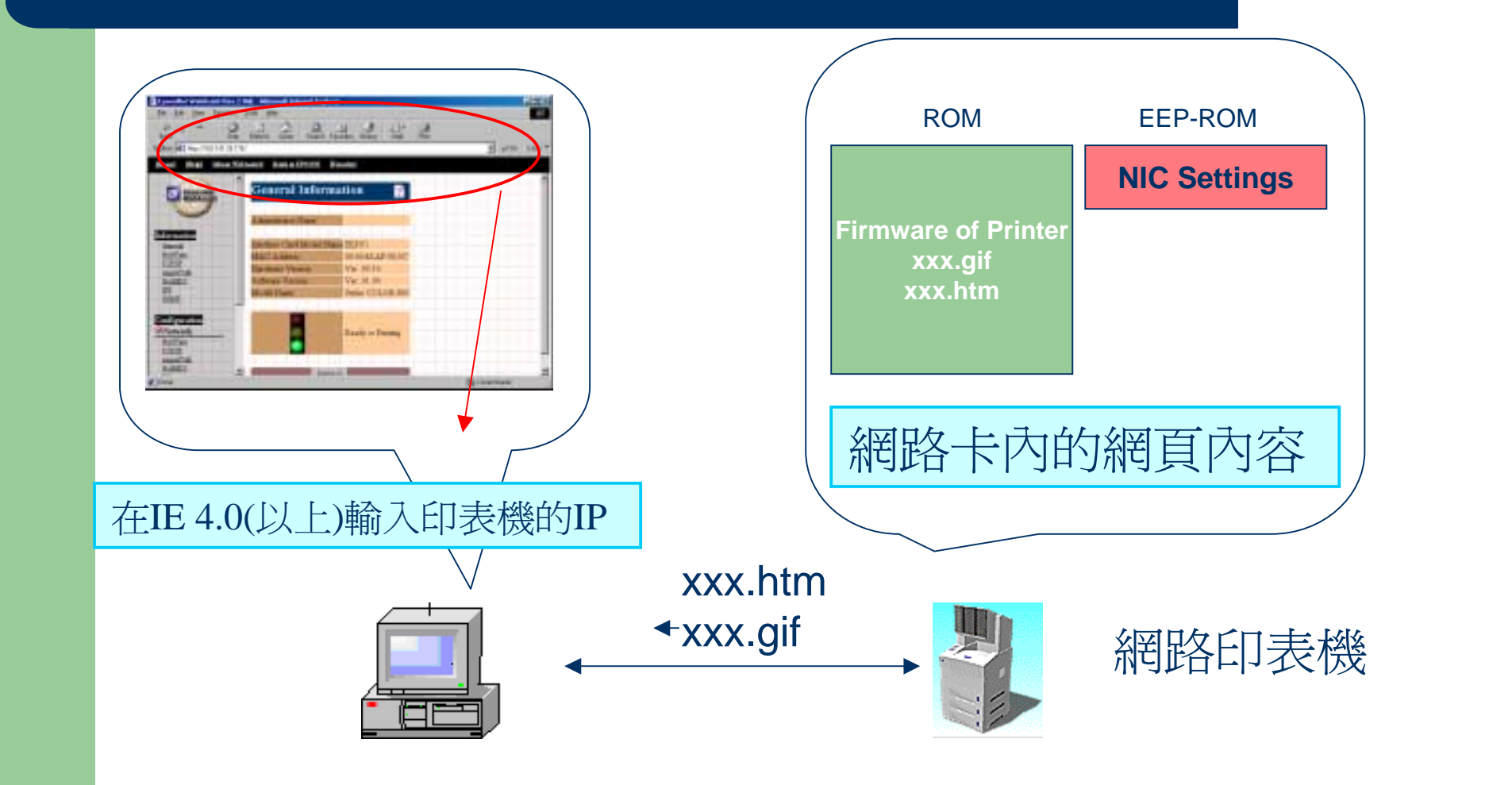

## **EPSONNet WebManager** EPSONNet WebManager<br>(網路群組監控管理程式)

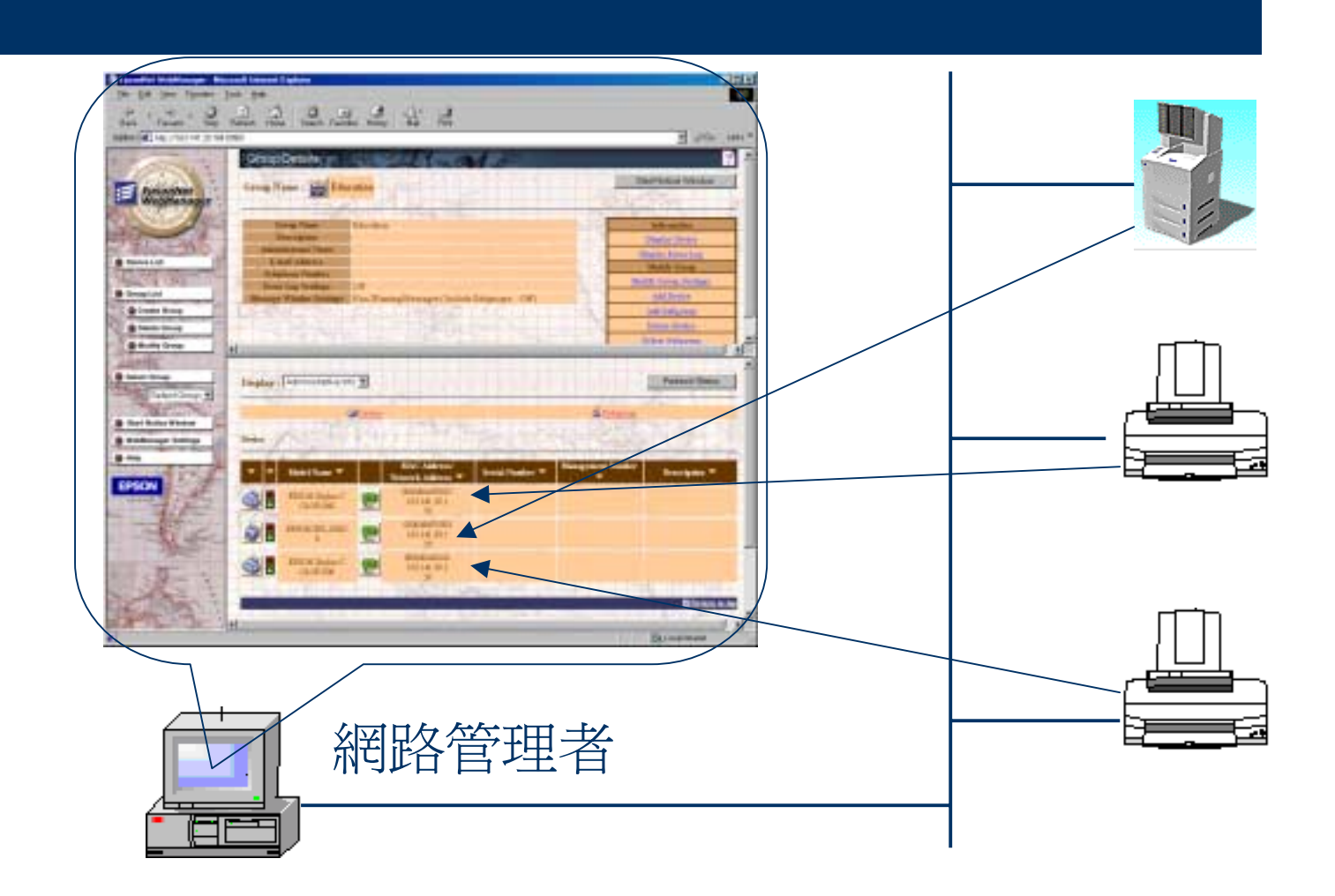

## **EPSON Direct Print** 適用**Win95/98/NT/2000 Peer to Peer** 列印工具

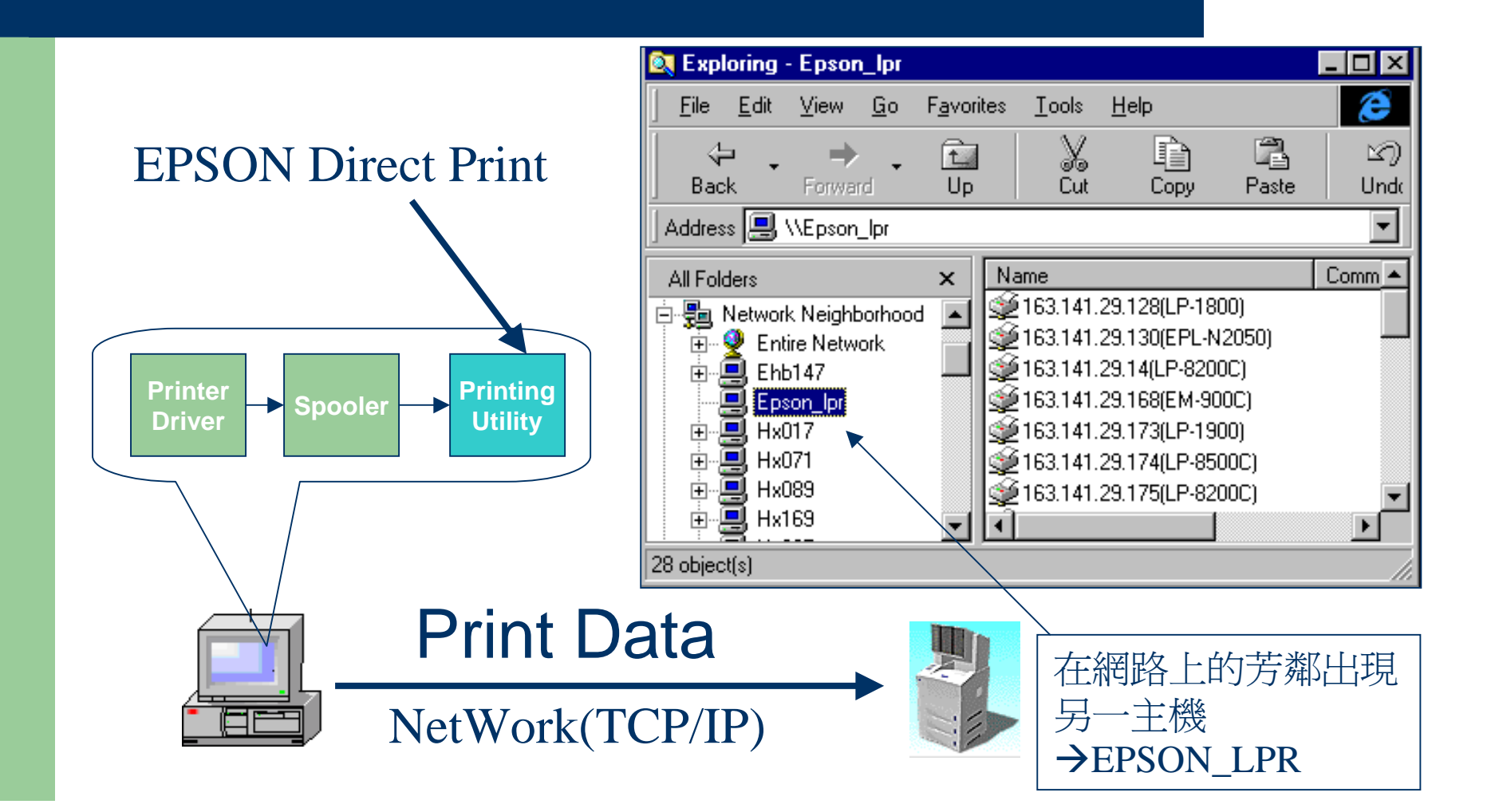

# **EPSONNet Internet Print** 提供**EPSON**網路印表機**Internet print**的功能

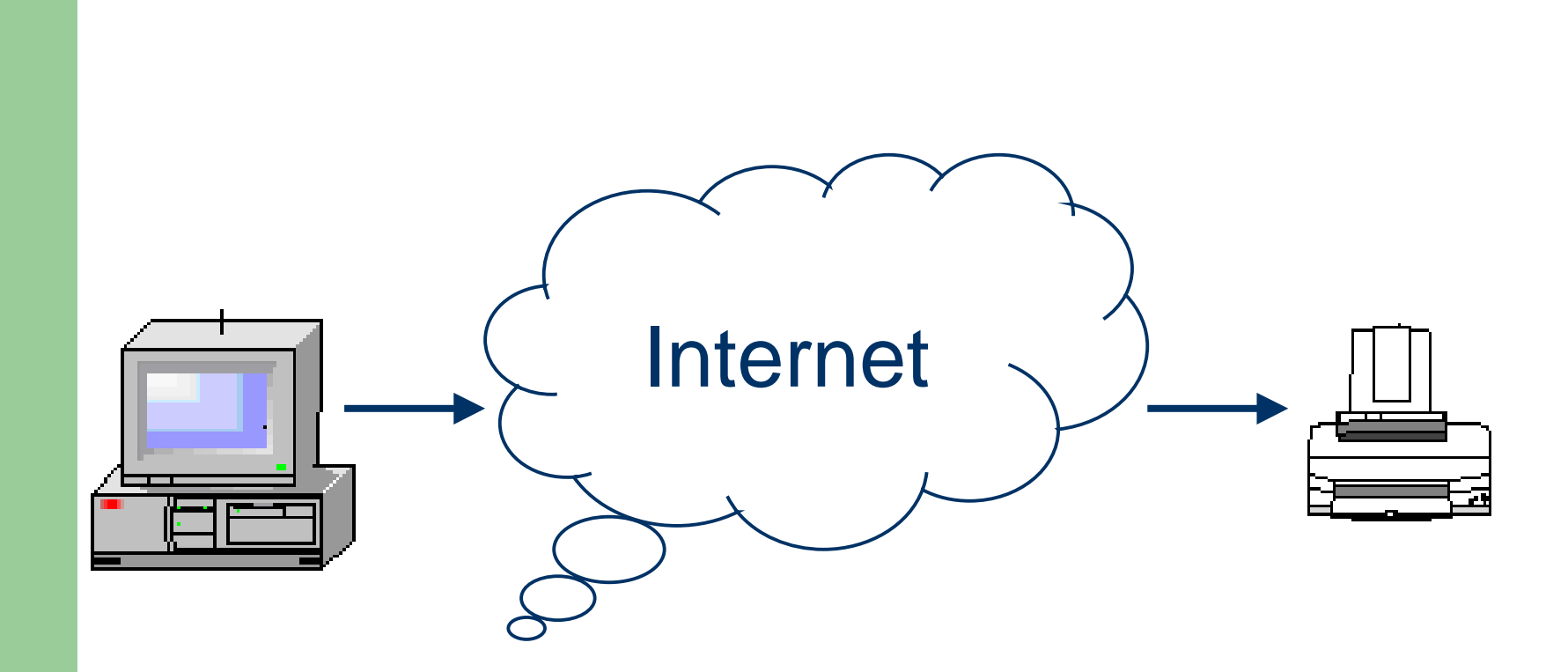

### **EPSONNet Internet Print Windows 95/98**

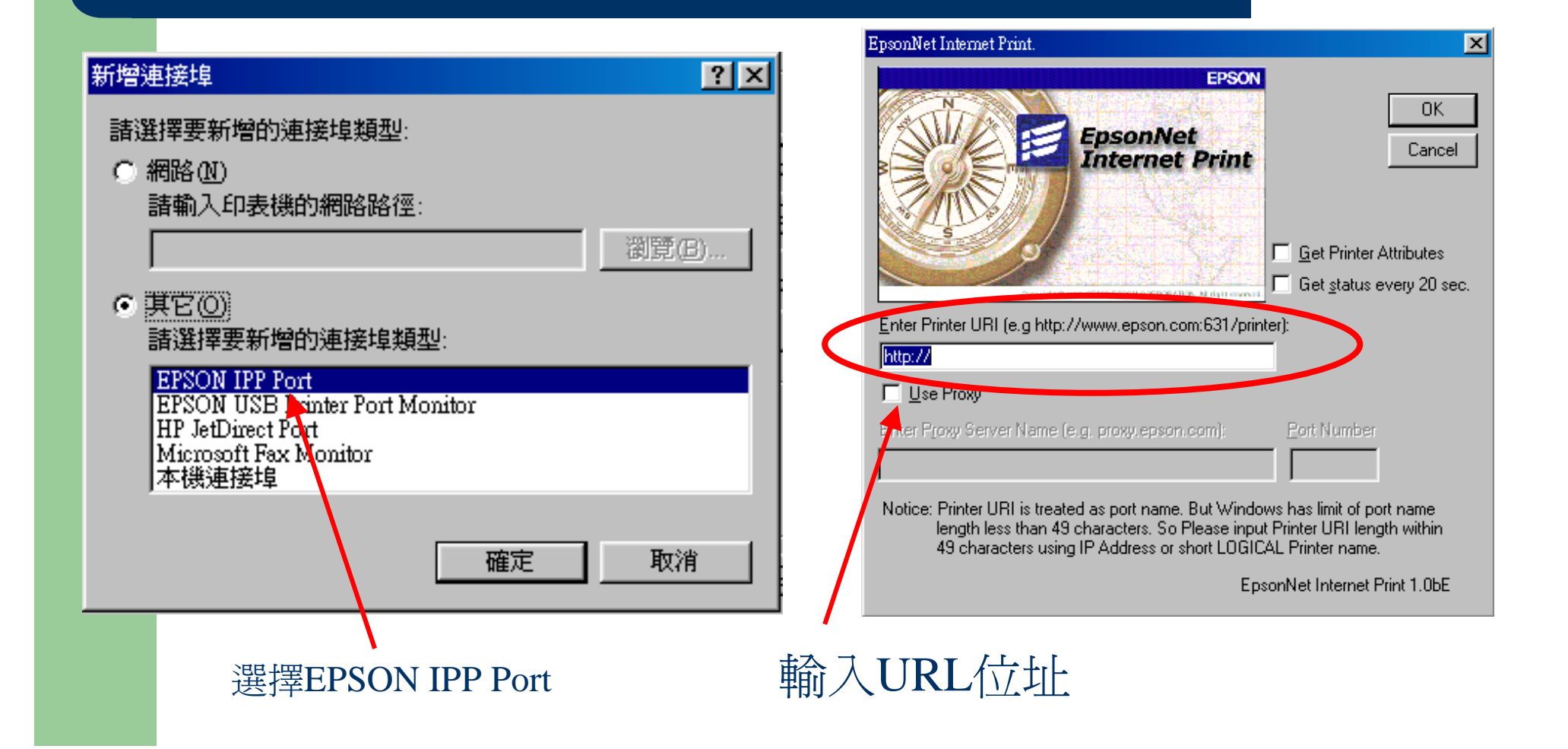

### **EPSONNet Internet Print Windows NT/2000**

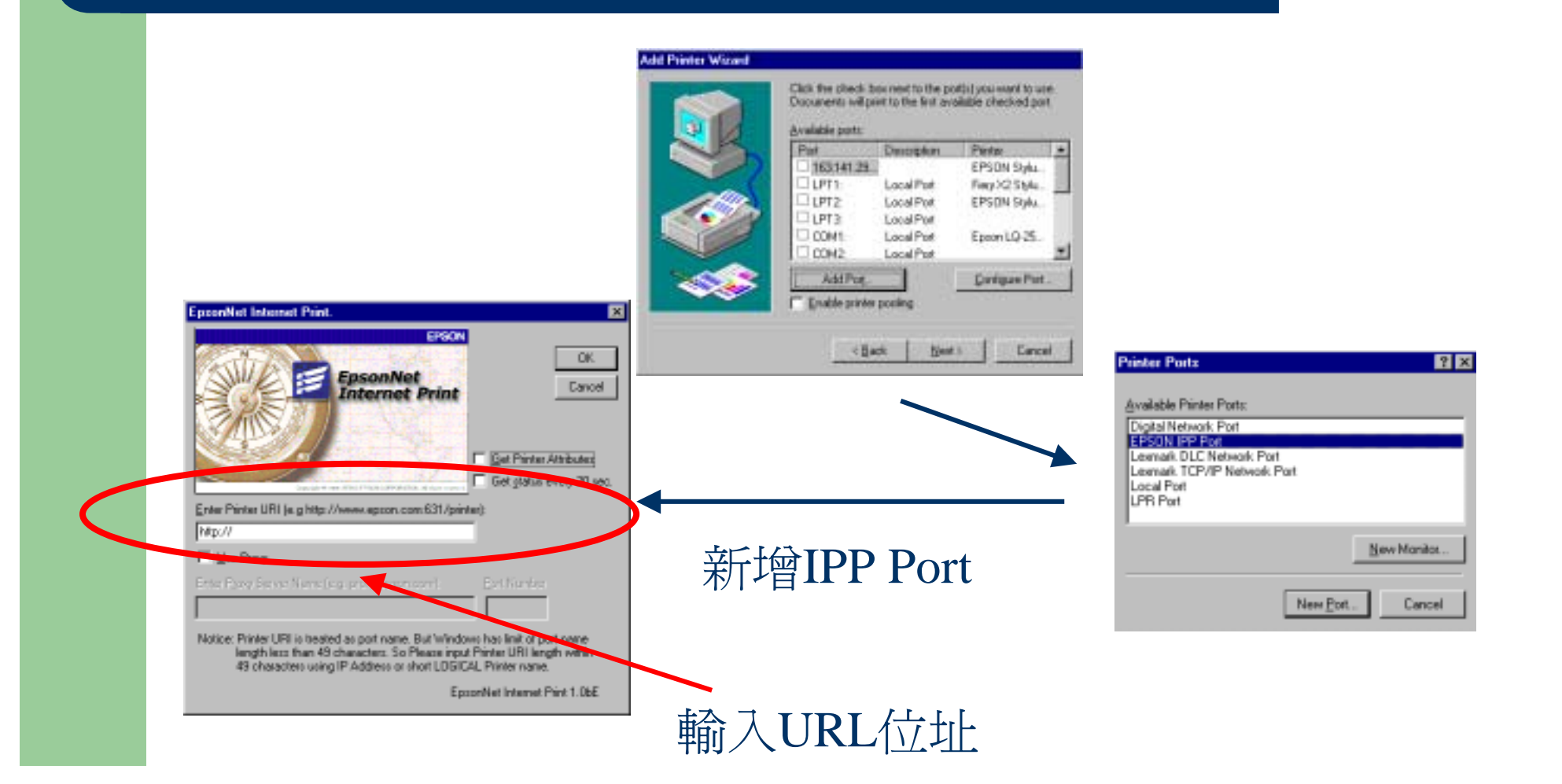